**Topic** : Additional Interpolation Topics

**Simulation** : Danger of Extrapolation

**Language** : Matlab r12

**Authors** : Nathan Collier, Autar Kaw

**Date** : 14 November 2002

**Abstract** : During the technology boom of the late 1990's, the NASDAQ Composite Index that tracks mainly technology stocks had a phenomenal increase in its value. For example, at the end of year 1998, the NASDAQ index was at an all time high of 1570.35. It increase to 2192.69 by the end of 1999 and further to 4069.31 by the end of 2000. Many people who had never ventured into stocks started investing in the technology stocks and mutual funds. Dreams of doubling their money every year were not considered unrealistic. So given below is the data of the NASDAQ index from 1994 to 1999. If you were extrapolating the data, what would you estimate the NASDAQ index to be at the end of 2000 and 2001? How different did it turn out to be?

clear all % INPUTS: Enter the following

% Array of x-data endofyear=[1 2 3 4 5 6];

% Array of y-data NASDAQ=[751.96 1052.13 1291.03 1570.35 2192.69 4069.31];

% Note: Range of years actually between 1994 (Year 1) and 1999 (Year 6).

% Numbers start from 1 to avoid round-off errors and near singularity

% in matrix calculations. End of Year NASDAQ Composite Data taken from

% www.bigcharts.com

% Extrapolated values  $e1 = 7$ :  $e2 = 8$ ;

% Note: In the above scheme of representing years, year 7 would correspond % to 2000 and year 8 would correspond to 2001.

 $actual = [2470.52 1950.4];$ 

% SOLUTION

% This calculates window size to be used in figures set(0,'Units','pixels')  $sensize = get(0, 'ScreenSize');$ wid = round(scnsize(3)); hei = round $(0.95*$ scnsize $(4)$ );

```
wind =[1, 1, \text{wid}, \text{hei}].
```
figure('Position',wind)

```
n=numel(endofyear);
p=polyfit(endofyear,NASDAQ,n-1);
x1=1:0.01:e2;
y1 = polyval(p,x1);plot(x1,y1,k')hold on
plot(endofyear, NASDAQ,'ro','MarkerSize',8,'MarkerFaceColor',[1,0,0])
plot([e1 e2], [polyval(p,e1) 
polyval(p,e2)],'b+','LineWidth',3,'MarkerSize',10,'MarkerFaceColor',[1,0,0])
plot([e1 e2], actual,'ro','MarkerSize',8,'MarkerFaceColor',[0,1,0])
title('Data from 1994 to 1999 extrapolated using polynomial interplation to yield results 
for 2000 and 2001','Fontweight','bold','FontSize',14)
```
%%%%%%%%% COMPARISON %%%%%%%%%%%%

```
figure('Position',wind)
title('Comparison of interpolated values and actual values using polynomial 
inter.','Fontweight','bold','FontSize',14)
axis off
roww=3;
coll=4;
for i = 0:roww-1
for i = 0:coll-1
rectangle('Position',[0.1+i*0.8/coll,0.8-j*0.06,0.8/coll,0.06])
end
end
xbias = 0.01;
vbias = 0.03;
text(0.1+xbias,0.8+ybias, 'End of Year')text(0.3+xbias,0.8+ybias,'Actual')
text(0.5+xbias,0.8+ybias,'Polynomial Interpolation')
text(0.7+xbias,0.8+ybias,'Percent Relative True Error')
text(0.1+xbias,0.74+ybias,num2str(e1))text(0.3+x bias, 0.74+y bias, num2str(actual(1)))text(0.5+xbias,0.74+ybias,num2str(polyval(p,e1)))text(0.7+xbias, 0.74+ybias, num2str(abs((actual(1)-polyval(p,e1))/actual(1)*100)))text(0.1+xbias,0.68+ybias, num2str(e2))text(0.3+xbias,0.68+ybias, num2str(actual(2)))text(0.5+xbias,0.68+ybias, num2str(polyval(p,e2)))text(0.7+x bias, 0.68+y bias, num2str(abs((actual(2)-polyval(p,e2))/actual(2)*100)))xlim([0,1])\text{vlim}([0,1])
```
%%%%%%%% Regression using cubic splines %%%%%%%%

figure('Position',wind)

```
xx=1:0.01:e2;
yy=spline(endofyear,NASDAQ,xx);
plot(xx,yy)
hold on
fe1=spline(endofyear,NASDAQ,e1);
fe2=spline(endofyear,NASDAQ,e2);
plot(endofyear, NASDAQ,'ro','MarkerSize',8,'MarkerFaceColor',[1,0,0])
plot([e1 e2], [fe1 fe2],'b+','LineWidth',3,'MarkerSize',10,'MarkerFaceColor',[1,0,0])
plot([e1 e2], actual,'ro','MarkerSize',8,'MarkerFaceColor',[0,1,0])
title('Data from 1994 to 1999 extrapolated using splines to yield results for 2000 and 
2001','Fontweight','bold','FontSize',14)
```
%%%%%%%%% COMPARISON %%%%%%%%%%%%

```
figure('Position',wind)
title('Comparison of interpolated values and actual values using 
splines','Fontweight','bold','FontSize',14)
axis off
roww=3;
coll=4;
for j = 0:roww-1
for i = 0:coll-1
rectangle('Position',[0.1+i*0.8/coll,0.8-j*0.06,0.8/coll,0.06])
end
end
xbias = 0.01;
vbias = 0.03;
text(0.1+xbias,0.8+ybias, 'End of Year')text(0.3+xbias,0.8+ybias,'Actual')
text(0.5+xbias,0.8+ybias,'Cubic Spline Interpolation')
text(0.7+xbias,0.8+ybias,'Percent Relative True Error')
text(0.1+xbias,0.74+ybias,num2str(e1))text(0.3+x bias, 0.74+y bias, num2str(actual(1)))text(0.5+xbias,0.74+ybias,num2str(fe1))text(0.7+xbias,0.74+ybias, num2str(abs((actual(1)-fel)/actual(1)*100)))text(0.1+xbias,0.68+ybias, num2str(e2))text(0.3+xbias,0.68+ybias, num2str(actual(2)))text(0.5+xbias,0.68+ybias,num2str(fe2))
text(0.7+xbias,0.68+ybias,num2str(abs((actual(2)-fe2)/actual(2)*100)))
xlim([0,1])\text{vlim}([0,1])
```
%%%%%%%%% Summary %%%%%%%%%%%%

```
figure('Position',wind)
title('Summary of interpolated values and actual values','Fontweight','bold','FontSize',14)
axis off
roww=3;
coll=6;
for j = 0:roww-1
for i = 0:coll-1
rectangle('Position',[i/coll,0.8-j*0.06,1/coll,0.06])
end
end
xbias = 0.01;
vbias = 0.03;
text(xbias,0.8+ybias,'End of Year')
text(0.1667+xbias,0.8+ybias, 'Actual')text(0.3333+xbias,0.8+ybias,'Polynomial Interpolation')
text(0.5+xbias,0.8+ybias,'Relative True Error')
text(0.6667+xbias,0.8+ybias,'Cubic Spline Interp.')
text(0.8333+xbias,0.8+ybias,'Relative True Error')
text(xbias,0.74+ybias,num2str(e1))
text(0.1667+xbias,0.74+ybias,num2str(actual(1)))text(0.3333+xbias,0.74+ybias,num2str(fe1))text(0.5+xbias,0.74+ybias,num2str(abs((actual(1)-fel)/actual(1)*100)))text(0.6667+xbias,0.74+ybias,num2str(polyval(p,e1)))text(0.8333+xbias,0.74+ybias,num2str(abs((actual(1)-polyval(p,e1))/actual(1)*100)))
text(0+xbias, 0.68+ybias, num2str(e2))text(0.1667+xbias,0.68+ybias,num2str(actual(2)))text(0.3333+xbias,0.68+ybias, num2str(polyval(p,e2)))text(0.5+xbias,0.68+ybias, num2str(abs((actual(2)-polyval(p,e2))/actual(2)*100)))text(0.6667+xbias,0.68+ybias,num2str(fe2))text(0.8333+xbias,0.68+ybias,num2str(abs((actual(2)-fe2)/actual(2)*100)))
```
 $xlim([0,1])$ 

 $ylim([0,1])$ 

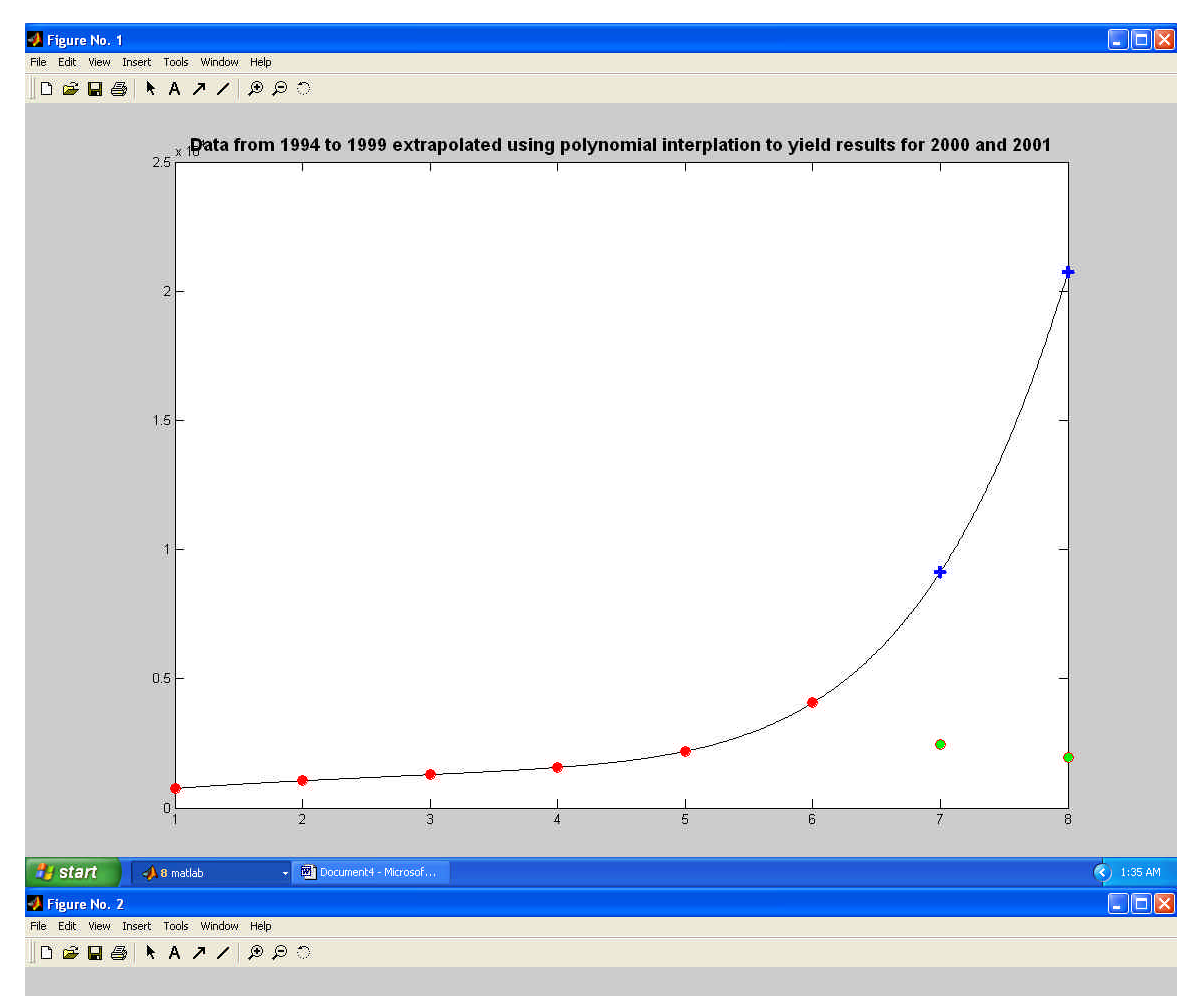

## Comparison of interpolated values and actual values using polynomial inter.

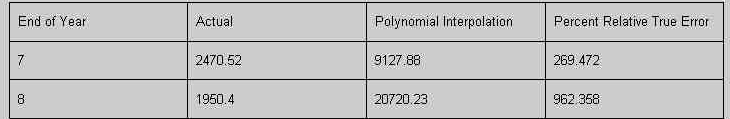

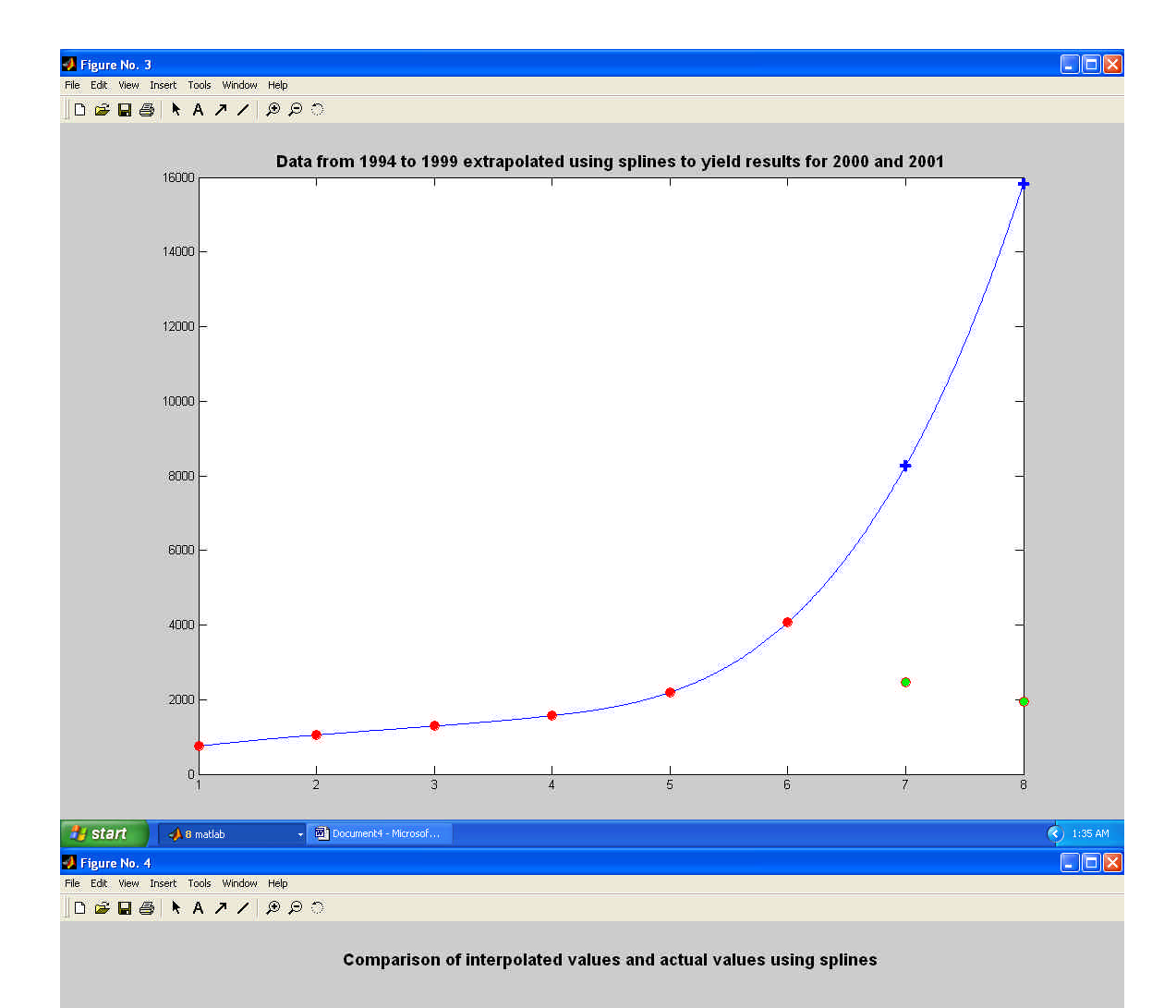

## End of Year Actual Cubic Spline Interpolation Percent Relative True Error  $2470.52$ 8260.3853 234.3582  $\overline{\ell}$  $\,$  8  $\,$ 1950.4 15826.0913 711,428

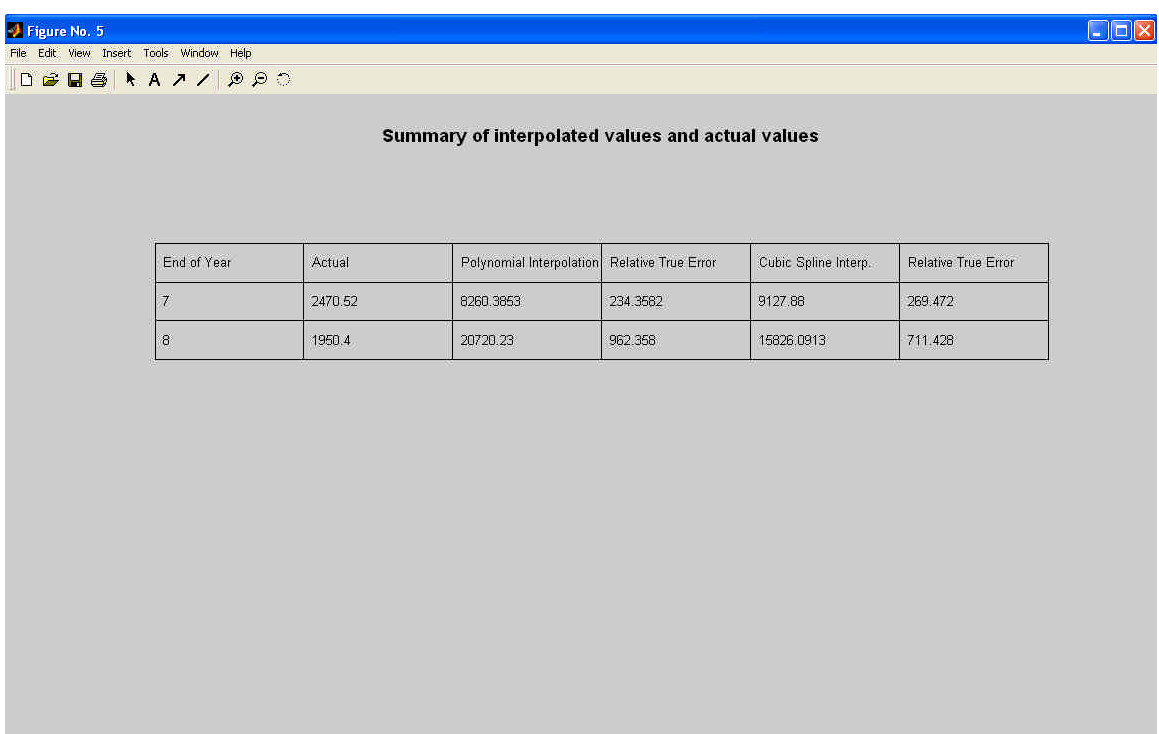

Start & Cometteb v 2 Document4 - Microsof...

 $\bigotimes$  1:36 AM